## SAP ABAP table M\_AEN1I {Generated Table for View M\_AEN1I}

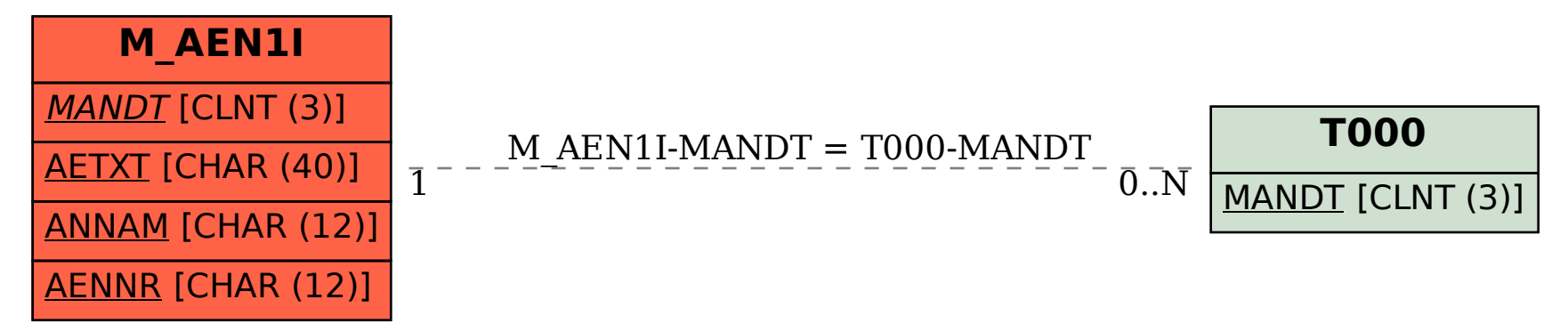